Adobe Photoshop 2020.0.1 For PC

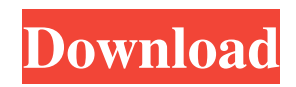

## **Free Download Adobe Photoshop 6.0 Full Version Setup Crack+ License Keygen [2022-Latest]**

## \*\*Dealing with Layers\*\* As mentioned, Photoshop uses layers. Layers are like layers of film in a slide projector. Each layer is a separate "image" made up of pixels (it's also known as an image layer). A layer can be any of the following: • An image layer • A graphic style layer • A clipping mask layer • A selection mask layer Each layer can be assigned a \_fill\_ color. Layers can be layered by dragging and dropping them onto other layers. By selecting a layer and then clicking the "Layer from below" command from the Layers panel menu, you can drag and drop that layer from one file to another. You can also use the "Layer via cut" or "Layer via paste" commands. From any file, you can drag and drop graphic style layers and selection layers into other files. You can also use the "Layer via copy" command. The easiest way to create a new layer is to select a blank area of the image by double-clicking in the drawing area or by using the "lasso tool" (as mentioned in the next bullet). You can then click the New Layer button or press Ctrl+N. Alternatively, you can click the New Layer icon in the Layers panel toolbar. To change the color of a layer, select the layer and click the "Layer palette" icon in the Layers panel toolbar to open the Layer palette, as shown in Figure 5-3. Then click the foreground or background color box to select the desired color. \*\*Figure 5-3\*\* The Layer palette. You can also change the layer's fill color by selecting the layer and clicking the "Invert" button on the Layers panel toolbar. If you have the "Invert Layers" option enabled (usually checked by default), then you can invert all layers by clicking the Invert All Layers button in the Layers panel. You can also invert the layer by right-clicking the layer

#### **Free Download Adobe Photoshop 6.0 Full Version Setup Crack For Windows**

Free As Photoshop Elements is currently free software, you cannot purchase a license in order to install the software on a computer. However, you can download and use a free trial version before purchasing a license. Some services like Adobe Stock may require Adobe Photoshop Elements to function in the background. Subscription Software During an active subscription, Photoshop Elements is updated as new versions are released. Subscription software is not necessary for new users but is recommended to those that are already using Photoshop. The yearly cost of a subscription is \$8.99. Adobe Elements vs Photoshop Elements Adobe Photoshop Elements is a version of Photoshop for photographers. Elements is a cheaper alternative to the complete professional version of Photoshop. Photoshop Elements, however, does not include the following tools: Layers Clipping masks Wet and Dry Effects Adjustment Layers Auto-Align Images Video Trimming Photoshop Elements is more of an image editor than the complete version of Photoshop. Adobe Elements vs Photoshop Adobe Photoshop is probably the most famous image editing software. However, it is no longer free due to maintenance and development cost. Photoshop Creative Cloud, the paid-for version, is now \$19.99 each year. Photoshop Elements is the name of the free version of Photoshop. Photoshop Elements 10, was launched on October 24, 2015 with the tagline, "Quick Start, Powerful Features". You can use Photoshop Elements with Photoshop's PSD file format. Photoshop Elements is mainly for simple image editing. Its features are similar to the basic image editor, Paint Shop Pro. Photoshop Elements 10 can import PSD files from Photoshop 7 and up. Adobe Photoshop Elements Adobe Photoshop Elements, which was previously called Photoshop Elements, was launched on March 7, 1998. It was a free photo and image editing software. It had a simpler interface, lacked some advanced features and lacked some image editing tools. The Photoshop Elements 8 software is the last version of the program to still be supported by Adobe. Adobe ended their support for Photoshop Elements 8 on July 12, 2017. Adobe offers an unsupported option until then. New versions of Photoshop Elements are created and released to fix bugs, add new features and improve the program. Adobe Photoshop Elements has an "elements" at the end of the name. Key Features 05a79cecff

### **Free Download Adobe Photoshop 6.0 Full Version Setup Crack Download**

Antonio del Palleja Antonio del Palleja (14 October 1855 - 17 August 1900) was a Spanish nobleman and soldier who fought in the Third Carlist War and the Third Carlist War against Queen Isabel II of Spain. Biography Antonio del Palleja was born in Torrelaguna, during the reign of Isabella II of Spain in the province of Estella-Lizarra (now Murcia, Spain), into a family of small importance. He joined the militia in the province in 1877 and later became a captain in the cavalry. He participated in the July 1879 Carlist uprising in the province of Guadalajara and later fought in the province of Segovia in 1881 under Jose Maria Teruel. In 1886 he was given command of the 3rd battalion of the province of Segovia and a year later he was sent to Spain's North African possessions. On 16 January 1889 he was given command of the 3rd battalion in the province of Jaén. In a few months he was promoted to colonel. In 1889 he was sent to Africa again to lead the 3rd battalion of the 2nd infantry regiment. In November 1889 he returned to Spain. In 1890 he was promoted to major general and this year was awarded with the title of coronel (lieutenant colonel) in the First Carlist War. On 18 October 1891 he was promoted to lieutenant general. On 29 September 1892 he was awarded with the title of general and had also his title of coronel raised to "mariscal" (Marquis) too. In 1892 he was given command of the Army of the Centre and he took part in the First Carlist War. On 7 October he was made governor of Guadalajara. On 4 May 1893 he was promoted to the rank of General of the Militia. Three days later he was sent to Africa again to lead the 3rd battalion of the 2nd infantry regiment. The Third Carlist War began in July 1894 and in November Antonio del Palleja was appointed commander in chief of the army in Asturias. On 30 November he was made general of the army in Asturias (according to some sources his first title during the war was general in the cavalry and it was only on 30 November that he was promoted to general of the army). After the suppression of the Carlist uprising of November he was appointed general of the fortress of El

### **What's New in the?**

Access to a new platform used to detect and predict disease spread in humans and animals has allowed researchers to study COVID-19 from a whole new vantage point. To date, COVID-19 has sickened more than 80,000 people in at least 50 countries and caused the death of over 2,800 people, according to the New York Times. But here's the thing: Many things and people can spread COVID-19. "While the most commonly recognized case of COVID-19 is in the lungs, there are various other places that this virus can be found," says Michael Zinser, a professor of biomedical informatics and applied mathematics at the University of California Irvine and co-author of a report published today in Science Translational Medicine, which uses a mathematical model to predict where the virus could be spreading in the body. Zinser and his co-author, Sascha O. Schuessler, of the University of California San Francisco, used a computer model developed at UCI to develop a mathematical algorithm based on the same basic framework used to build internet-connected smartphones. "It's a smart algorithm, and it allows you to understand things that would otherwise be very complicated and has really helped with modeling COVID-19," says Zinser. advertisement This new model — which was modeled after the same algorithm used in smartphones — can be used to model various different diseases, including respiratory and digestive diseases. "When you're modeling this disease you need to think about the spread of the disease," says Zinser. "You have to know where people are coming in contact with the virus and where people are transmitting the virus." Building the Model The basic framework of the smartphone algorithm is a network of computers connected by a wire. Like a smartphone, it communicates data in packets. One of those packets is a signal that indicates the current temperature of the smartphone. This is the heart of the algorithm, which can learn that temperature and then predict where in the network each packet of data passes. advertisement Like a smartphone, it can learn that temperature and then predict where in the network each packet of data passes. This can be particularly important for a disease like COVID-19, which relies on the host to spread the virus, Zinser says. Since COVID-19 passes along with

# **System Requirements For Free Download Adobe Photoshop 6.0 Full Version Setup:**

Your computer meets the minimum system requirements if it meets the following: You can run Windows XP (SP2), Vista, or Windows 7. Your computer is equipped with a processor (CPU) of Intel Pentium III class, AMD Athlon, or AMD Athlon 64 processor at 600 MHz or higher Your hard disk has space of at least 64 MB Your graphics card has DirectX 9 graphics capability Your monitor is 1024 × 768 or higher Your network card supports TCP/IP Internet Explorer 9 is installed You can use e

Related links:

<http://peoplecc.co/?p=24021> [https://boiling-citadel-44402.herokuapp.com/download\\_adobe\\_photoshop\\_2021\\_32\\_bit.pdf](https://boiling-citadel-44402.herokuapp.com/download_adobe_photoshop_2021_32_bit.pdf) [https://evening-depths-65166.herokuapp.com/sketch\\_art\\_photoshop\\_action\\_free\\_download.pdf](https://evening-depths-65166.herokuapp.com/sketch_art_photoshop_action_free_download.pdf) <http://www.ventadecoches.com/download-adobe-photoshop-full-for-download/> <https://l1.intimlobnja.ru/free-png-stock-images/> [http://fitnessbyava.com/wp-content/uploads/2022/07/Photoshop\\_Offline\\_Install\\_2020.pdf](http://fitnessbyava.com/wp-content/uploads/2022/07/Photoshop_Offline_Install_2020.pdf) <http://www.ressn.com/download-adobe-photoshop-7-0-1-update-free-latest-version/> <https://techadarsh.com/wp-content/uploads/2022/07/deschil.pdf> [https://telebook.app/upload/files/2022/07/8HAHFHKwvwGiN79zvoVL\\_01\\_e0fe0956da404251906a5cc35b6db9d8\\_file.pdf](https://telebook.app/upload/files/2022/07/8HAHFHKwvwGiN79zvoVL_01_e0fe0956da404251906a5cc35b6db9d8_file.pdf) <https://eladhatatlan.hu/advert/12-best-places-to-download-free-photoshop-brushes/> <http://www.rosesebastian.com/?p=20138> <https://usalocalads.com/advert/adobe-photoshop-cs5-full/> [https://24hairnow.com/wp-content/uploads/2022/07/Download\\_Photoshop\\_201800\\_\\_macOS\\_10110.pdf](https://24hairnow.com/wp-content/uploads/2022/07/Download_Photoshop_201800__macOS_10110.pdf) <http://curriculocerto.com/?p=16042> <https://freecertification.org/apkphotoshop-fix-may-2nd-2017-apk4fun-free-apps-description/> <https://gecm.es/wp-content/uploads/2022/07/mergol.pdf> <http://chilemosaico.cl/25-red-vector-backgrounds-for-free/> <https://j4miejohnston.com/get-adobe-photoshop-cs6-in-full-version/> <http://escortguate.com/adobe-photoshop-cs6-full/>

<https://nicholskevin89.wixsite.com/seoranere/post/download-free-adobe-photoshop-cs5-full-version>